How To Fix Regedit [Windows](http://thedocs2015.ozracingcorp.com/go.php?q=How To Fix Regedit Windows Xp Install Bootable Usb) Xp Install Bootable Usb >[>>>CLICK](http://thedocs2015.ozracingcorp.com/go.php?q=How To Fix Regedit Windows Xp Install Bootable Usb) HERE<<<

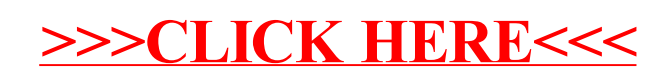